# **Correction brevet blanc de Mathématiques : 11 Février 2021**

*Calculatrice autorisée.*

*Toutes les questions doivent être justifiées (sauf s'il est mentionné le contraire). Tous les exercices sont à rédiger sur cette feuille.*

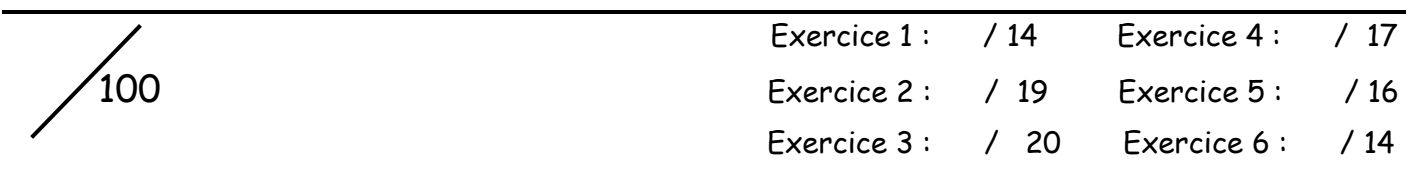

# Exercice 1 ( / 14 points)

La figure ci-contre est dessinée à main levée. On donne les informations suivantes :

- $\checkmark$  ABC est un triangle tel que :  $AC = 10, 4$  cm,  $AB = 4$  cm et  $BC = 9.6$   $cm$ :
- $\checkmark$  les points A, L et C sont alignés;
- $\checkmark$  les points B, K et C sont alignés;
- $\checkmark$  la droite (KL) est parallèle à la droite (AB);

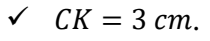

1°) A l'aide d'instruments de géométrie, construis la figure en vraie grandeur en laissant apparents les traits de construction.

A faire !

2°) Prouve que le triangle ABC est rectangle en B.

Dans le triangle ABC, [AC] est le côté le plus long.

On calcule séparément :

D'une part,  $AC^2 = 10,4^2 = 108,16$ 

D'autre part,  $BA^2 + BC^2 = 4^2 + 9.6^2 = 16 + 92.16 = 108.16$ 

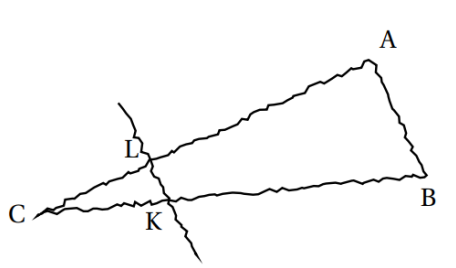

On constate que :  $AC^2 = BA^2 + BC^2$ 

D'après la réciproque du théorème de Pythagore, le triangle ABC est rectangle en B.

3°) Calcule la longueur CL en cm. Soient CLK et CAB deux triangles tels que :

- (AL) et (BK) sont sécantes en C ;
- (KL) est parallèle à (AB).

D'après le théorème de Thalès, on a :  $CK$  $\frac{CK}{CB} = \frac{CL}{CA}$  $\frac{CL}{CA} = \frac{KL}{AB}$  $\overline{AB}$ 

Soit 3  $\frac{3}{9,6} = \frac{CL}{10}$  $rac{CL}{10,4} = \frac{KL}{4}$ 4

(J'utilise l'égalité :)

$$
\frac{3}{9,6} = \frac{CL}{10,4}
$$

 $D'$ où :  $CL =$  $3 \times 10,4$  $\frac{\times 10,4}{9,6} = \frac{31,2}{9,6}$ 9,6

On a donc 
$$
CL = 3.25
$$
 cm

4°) Calcule l'aire du triangle ABC.

ABC est un triangle rectangle en B, donc  $A_{ABC} = AB \times BC : 2$ .

 $\mathcal{A}_{\text{4DF}} = 4 \times 9.6 : 2 = 19.2 \text{ cm}^2$ 

#### Exercice 2 ( /19 points)

Dans cet exercice, toutes les questions sont indépendantes et toutes les réponses doivent être justifiées. **Programme de calcul**

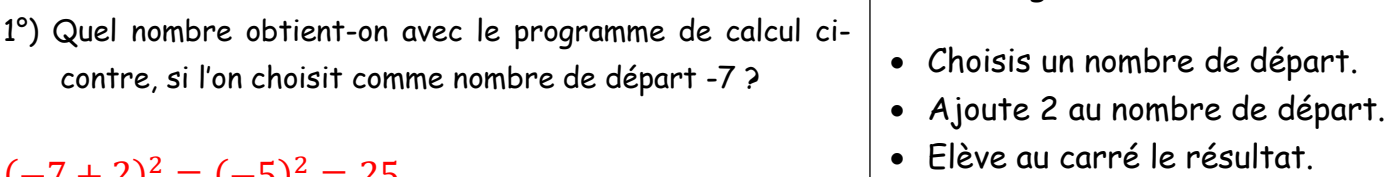

# $(-7 + 2)^2 = (-5)^2 = 25$

Si on choisit -7 au départ, on obtient 25.

2°) Développe et réduis l'expression  $(2x - 3)(4x + 1)$ .

$$
(2x-3)(4x + 1) = 2x \times 4x + 2x \times 1 - 3 \times 4x - 3 \times 1
$$
  
= 8x<sup>2</sup> + 2x - 12x - 3  
= 8x<sup>2</sup> - 10x - 3

3°) Quel est le plus grand nombre premier qui divise 9100 ?

 $9100 = 91 \times 100 = 7 \times 13 \times 2 \times 5 \times 2 \times 5$ Le plus grand nombre premier qui divise 9 100 est donc 13.

4°) Un article coûte 22 €. Son prix baisse de 15 %. Quel est son nouveau prix ?

15 100  $\times$  22 = 0,15  $\times$  22 = 3,3 Le montant de la réduction est 3,30 €.  $22 - 3,30 = 18,70$  Le nouveau prix est de 18,70 €.

5°) Sur la figure ci-contre qui n'est pas à l'échelle :

- Les points A, C et E sont alignés ;
- Les points B, C et D sont alignés ;
- $AC = 48 \, \text{cm}$ ;  $BC = 60 \, \text{cm}$ ,  $AE = 1.2 \, \text{m}$ ;  $BD = 1.5 \, \text{m}$ .

Le piano est-il parallèle au sol ?

 $CE = AE - AC = 120 cm - 48 cm = 72 cm$  $CD = BD - BC = 150 cm - 60 cm = 90 cm$ 

Je calcule séparément :

D'une part, 
$$
\frac{CE}{AC} = \frac{72}{48} = 1.5
$$
 D'autre part,  $\frac{CD}{CB} = \frac{90}{60} = 1.5$   
Je constate que :  $\frac{CE}{AC} = \frac{CD}{CB}$  (ou  $\frac{AC}{CE} = \frac{CB}{CD} = \frac{2}{3}$ )

De plus, les points A, C, E d'une part et B, C, D d'autre part sont alignés dans le même ordre. D'après la réciproque du théorème de Thalès, les droites (AB) et (DE) sont parallèles. Le piano est parallèle au sol.

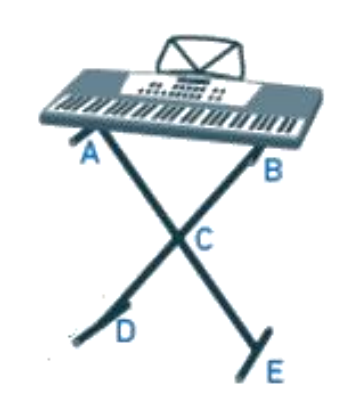

6°) Les salaires mensuels des employés d'une entreprise sont présentés dans le tableau suivant.

| Salaire<br>mensuel<br>(en $\epsilon$ ) | 1300 | 1400 | 1500 | 1900 | 2 0 0 0 | 2700 | 3500 |
|----------------------------------------|------|------|------|------|---------|------|------|
| Effectif                               |      |      |      | ັ    | ັ       |      |      |

a) Calcule l'effectif total de cette série statistique.

 $11 + 6 + 5 + 3 + 3 + 1 + 1 = 30$  L'effectif total est de 30.

b) Calcule l'étendue des salaires de cette entreprise.

3 500 − 1 300 = 2 200 L'étendue des salaires est de 2 200 €.

c) Calcule le salaire médian des salaires de cette entreprise.

### L'effectif total est pair avec  $30 = 2 \times 15$ .

La médiane est donc la moyenne de la 15<sup>ème</sup> et de la 16<sup>ème</sup> valeur de la série ordonnée qui sont toutes les deux égales à 1 400 €, la médiane est donc de 1 400 €.

d) Calcule la moyenne (arrondie au centième près) des salaires de cette entreprise.

$$
m = \frac{11 \times 1300 + 6 \times 1400 + 5 \times 1500 + 3 \times 1900 + 3 \times 2000 + 2700 + 3500}{30}
$$
  

$$
m = \frac{14300 + 8400 + 7500 + 5700 + 6000 + 2700 + 3500}{30}
$$
  

$$
48100
$$

 $m=$ 30  $≈ 1603,33 \text{ } \epsilon.$ 

La moyenne des salaires de cette entreprise est d'environ 1 603,33 €.

Exercice 3 ( / 20 points)

Cet exercice est un questionnaire à choix multiple (QCM).

Pour chacune des dix questions, quatre réponses sont proposées, une seule d'entre elle est exacte.

Pour chacune des dix questions, entoure la réponse choisie. Aucune justification n'est attendue.

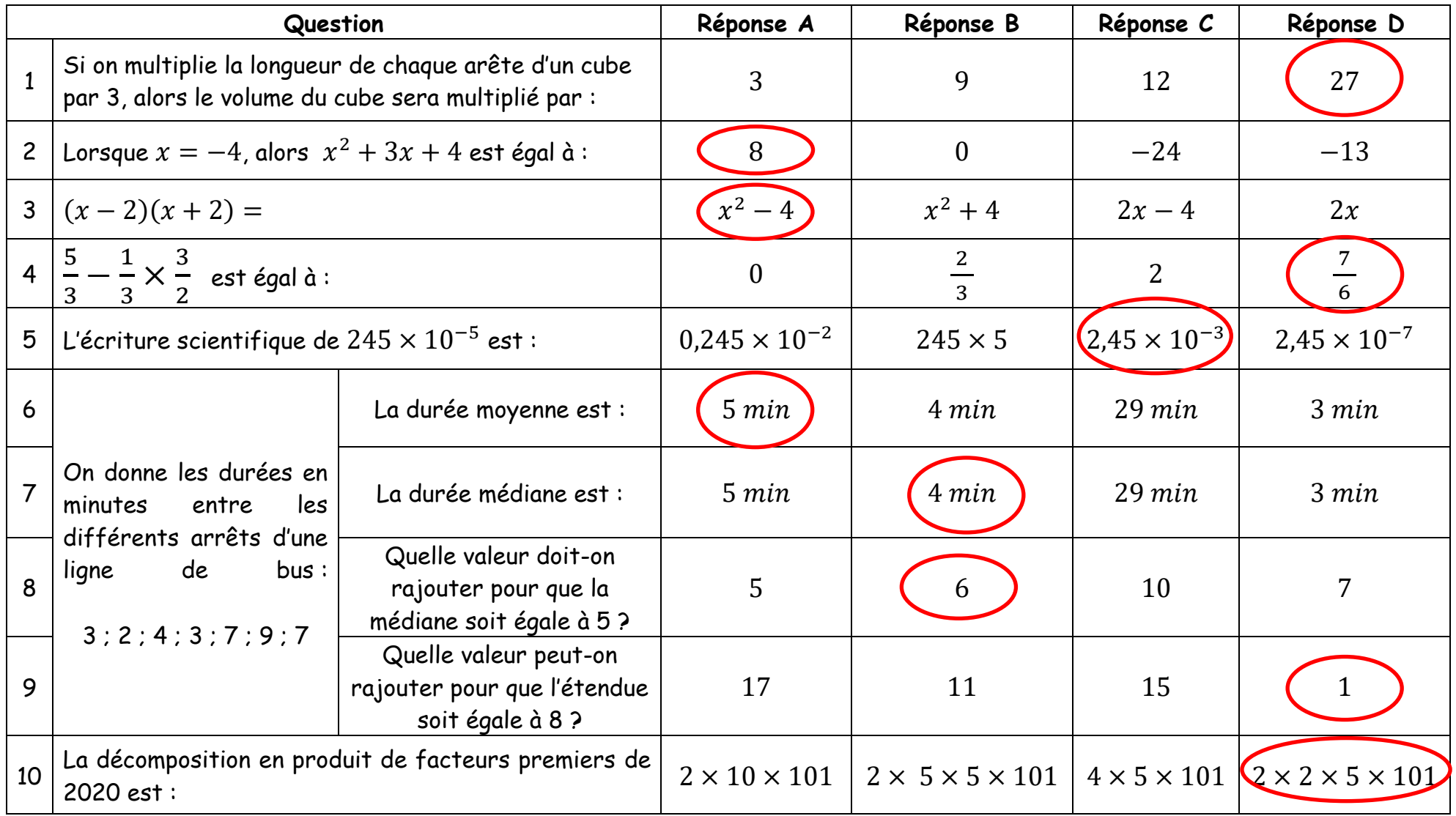

#### Exercice 4 ( / 17 points)

Un restaurant propose en dessert des coupes de glace composées de trois boules superposées parfaitement sphériques, de rayon 2,1 cm. Le restaurateur veut constituer des coupes avec deux boules au chocolat et une boule à la vanille.

Le pot de glace au chocolat ayant la forme d'un parallélépipède rectangle est plein, ainsi que le pot de glace cylindrique à la vanille.

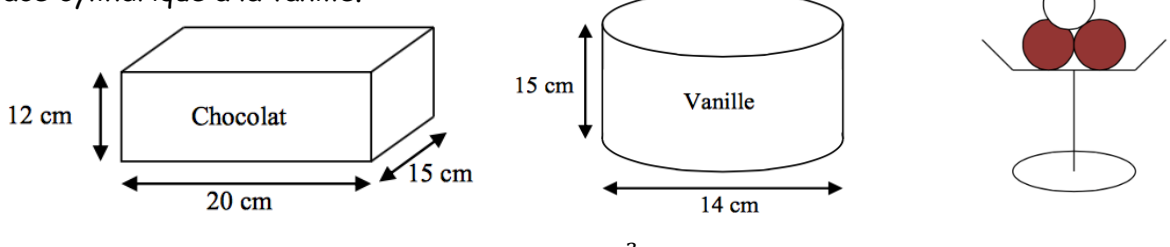

Rappel volume d'une boule de rayon r :  $V = \frac{4\pi r^3}{r^2}$ 3

1°) a) Calcule le volume d'un pot de glace au chocolat.

$$
^{\circ}C_{\text{pot} \text{closed} \text{at}} = 20 \times 15 \times 12 = 3,600 \text{ cm}^3
$$

Le volume d'un pot de glace au chocolat est de 3 600  $cm^3$ .

b) Montre que la valeur arrondie au cm $^3$  du volume d'un pot de glace à la vanille est de 2309 cm $^3$ .

$$
\mathcal{L}_{\text{pol variable}} = n^2 \times \pi \times \mathcal{R}
$$
\n
$$
\mathcal{L}_{\text{pol variable}} = \left(\frac{14}{2}\right)^2 \times \pi \times 15 = 7^2 \times \pi \times 15
$$
\n
$$
\mathcal{L}_{\text{pol variable}} = 735\pi \text{ cm}^3
$$
\n
$$
\mathcal{L}_{\text{pol variable}} = 2309 \text{ cm}^3
$$
\n
$$
\mathcal{L}_{\text{pol variable}} = 2309 \text{ cm}^3
$$
\n
$$
\mathcal{L}_{\text{pol variable}} = 2309 \text{ cm}^3
$$

2°) Calcule la valeur arrondie au cm<sup>3</sup> du volume d'une boule de glace contenue dans la coupe.

$$
\mathcal{V}_{bulk} = \frac{4}{3} \times \pi \times 2.1^3
$$
  
\n
$$
\mathcal{V}_{bulk} = 12.348 \pi \text{ cm}^3
$$
  
\nLe volume d'une boule de glace contenu  
\ndans la couple est d'environ 39 cm<sup>3</sup>.

3°) Sachant que le restaurateur doit faire 100 coupes de glace, combien doit-il acheter au minimum de pots au chocolat et de pots à la vanille ?

Je commence par calculer le nombre de pots de glace au chocolat nécessaire :  $\frac{200 \times 39}{3.600} \approx 2,2$  Le restaurateur devra donc acheter 3 pots de glace au chocolat. Je calcule le nombre de pots de glace à la vanille nécessaire :  $\frac{100 \times 39}{2,309} \approx 1.7$  Le restaurateur devra donc acheter 2 pots de glace à la vanille.

### Exercice 5 ( / 16 points)

Léa pense qu'en multipliant deux nombres impairs consécutifs (c'est-à-dire qui se suivent) et en ajoutant 1, le résultat obtenu est toujours un multiple de 4.

- 1°) Étude d'un exemple : 5 et 7 sont deux nombres impairs consécutifs.
	- a. Calculer  $5 \times 7 + 1$

 $5 \times 7 + 1 = 35 + 1 = 36$ 

b. Léa a-t-elle raison pour cet exemple ?

 $36 = 4 \times 9$  36 est un multiple de 4, donc Léa a raison.

2°) Le tableau ci-dessous montre le travail qu'elle a réalisé dans une feuille de calcul.

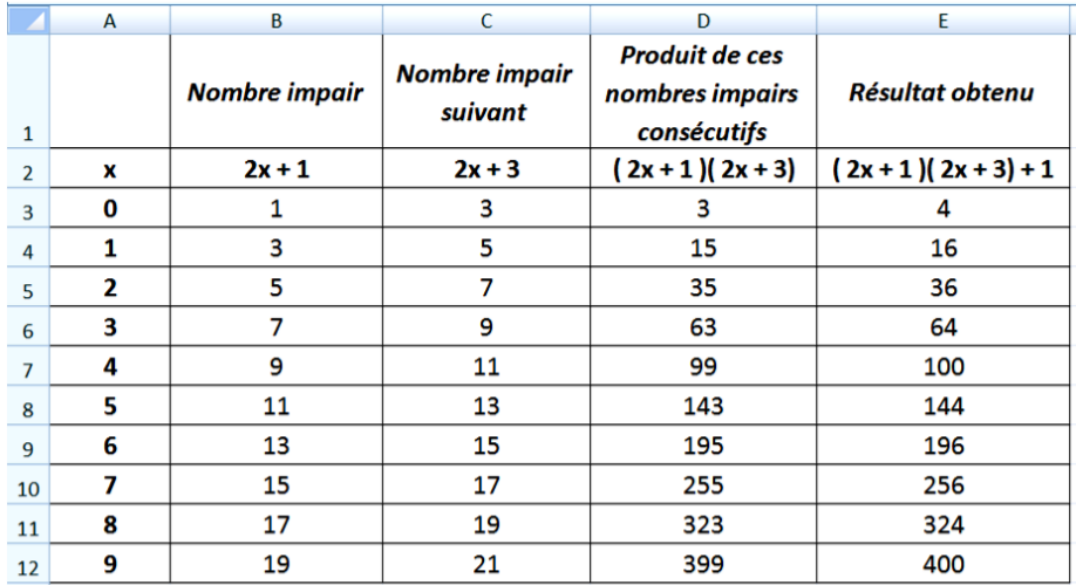

a. D'après ce tableau, quel résultat obtient-on en prenant comme premier nombre impair 17 ? En prenant 17 comme premier nombre impair, le tableau permet de dire que le résultat obtenu est 324.

b. Montrer que cet entier est un multiple de 4.

 $324 = 4 \times 81$  324 est bien un multiple de 4.

c. Parmi les quatre formules de calcul tableur suivantes, deux formules ont pu être saisies dans la cellule D3. Lesquelles ? Aucune justification n'est attendue.

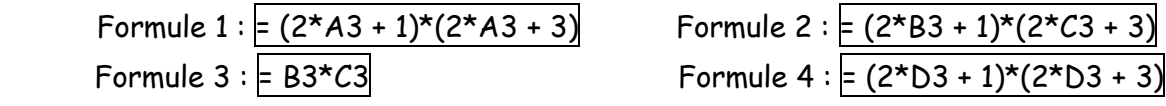

Je choisis les formules 1 et 3.

3°) Étude algébrique :

a. Développer et réduire l'expression  $(2x + 1)(2x + 3) + 1$ .

$$
(2x + 1)(2x + 3) + 1 = 2x \times 2x + 2x \times 3 + 1 \times 2x + 1 \times 3 + 1
$$
  
= 4x<sup>2</sup> + 6x + 2x + 3 + 1  
= 4x<sup>2</sup> + 8x + 4

b. Montrer que Léa avait raison : le résultat obtenu est toujours un multiple de 4.

 $4x^2 + 8x + 4 = 4(x^2 + 2x + 1)$ nombre entier

Le résultat est toujours un multiple de 4.

7/10

On souhaite réaliser une frise composée de rectangles. Pour cela, on a écrit le programme ci-dessous :

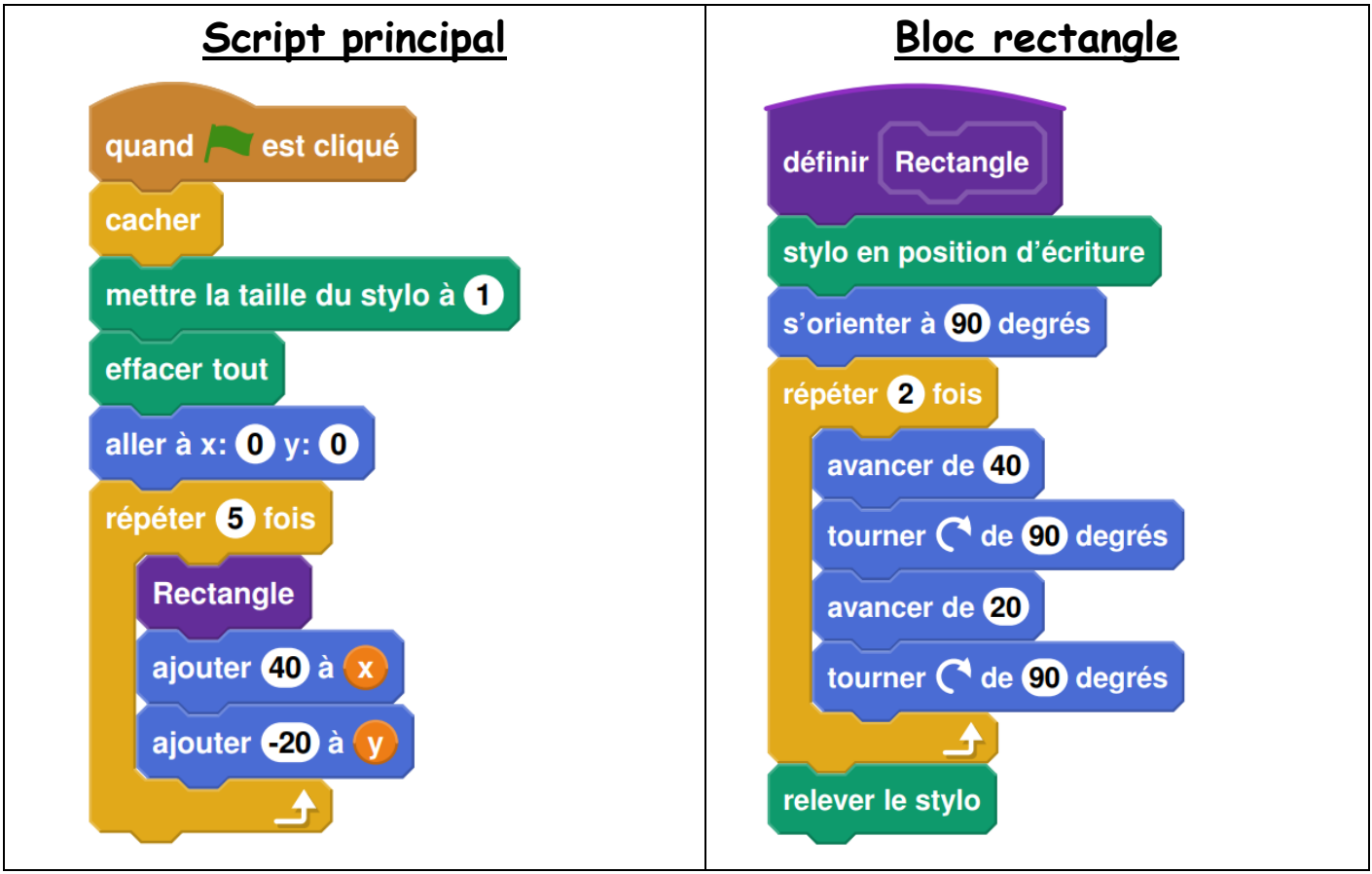

On rappelle que l'instruction « s'orienter à 90 » consiste à s'orienter horizontalement vers la droite. **Dans cet exercice, aucune justification n'est demandée.**

1°) Quelles sont les coordonnées du point de départ du tracé ?

Les coordonnées du point de départ sont  $(0:0)$ .

2°) Combien de rectangles sont dessinés par le script principal ?

Le script principal permet de de dessiner 5 rectangles.

3°) Dessine à main levée la figure obtenue avec le script principal.

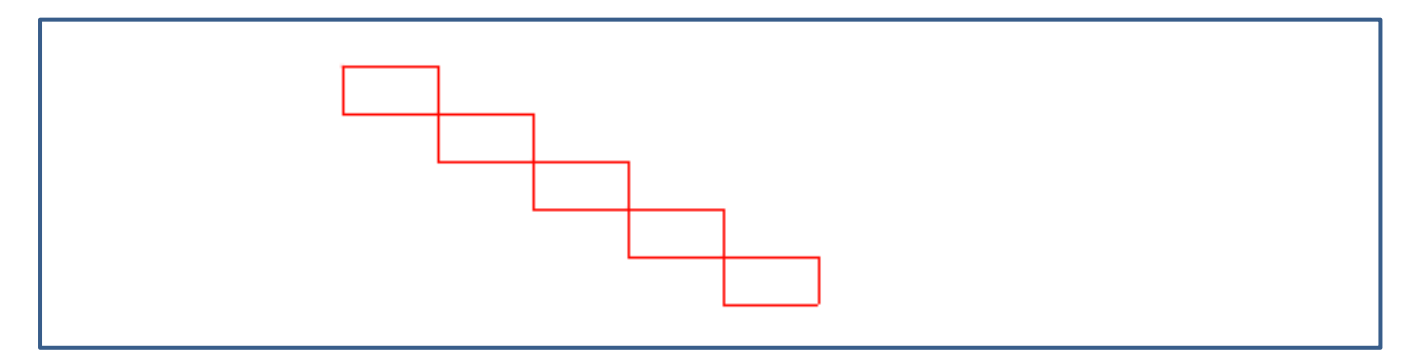

4°) a) Sans modifier le script principal, on a obtenu la figure ci-contre composée de rectangles de longueur 40 pixels et de largeur 20 pixels. Propose une modification du bloc « rectangle » permettant d'obtenir cette figure.

# Il suffit de modifier la boucle du bloc « Rectangle » de la façon suivante :

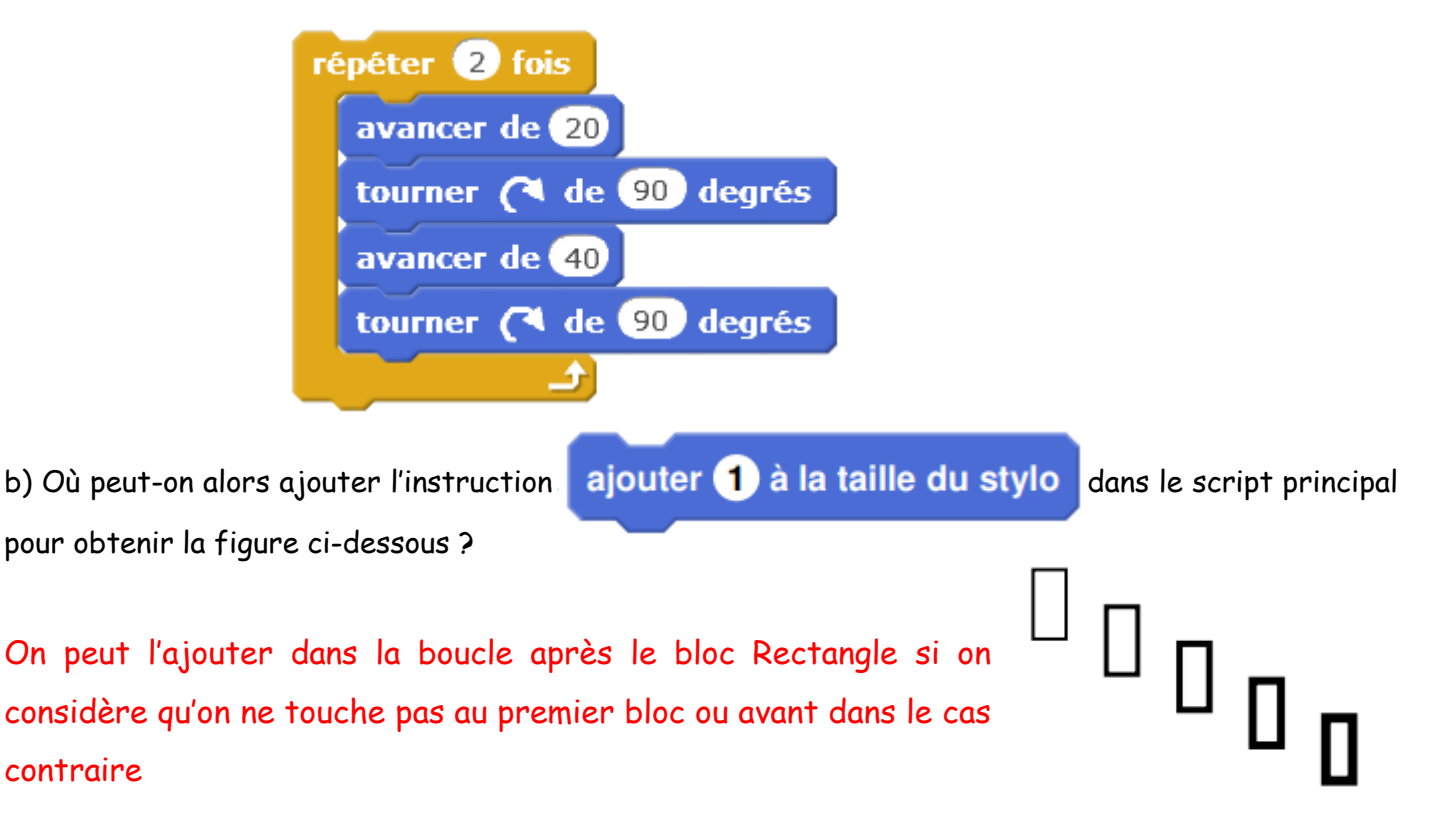